# **Размышление на тему недавних событий...**

### **Средства массовой информации бьют тревогу: похищен человек!**

## **На месте преступления полиция ведёт опрос очевидцев**

### **Как всегда, сведения, предоставляемые очевидцами, крайне скупы и противоречивы**…

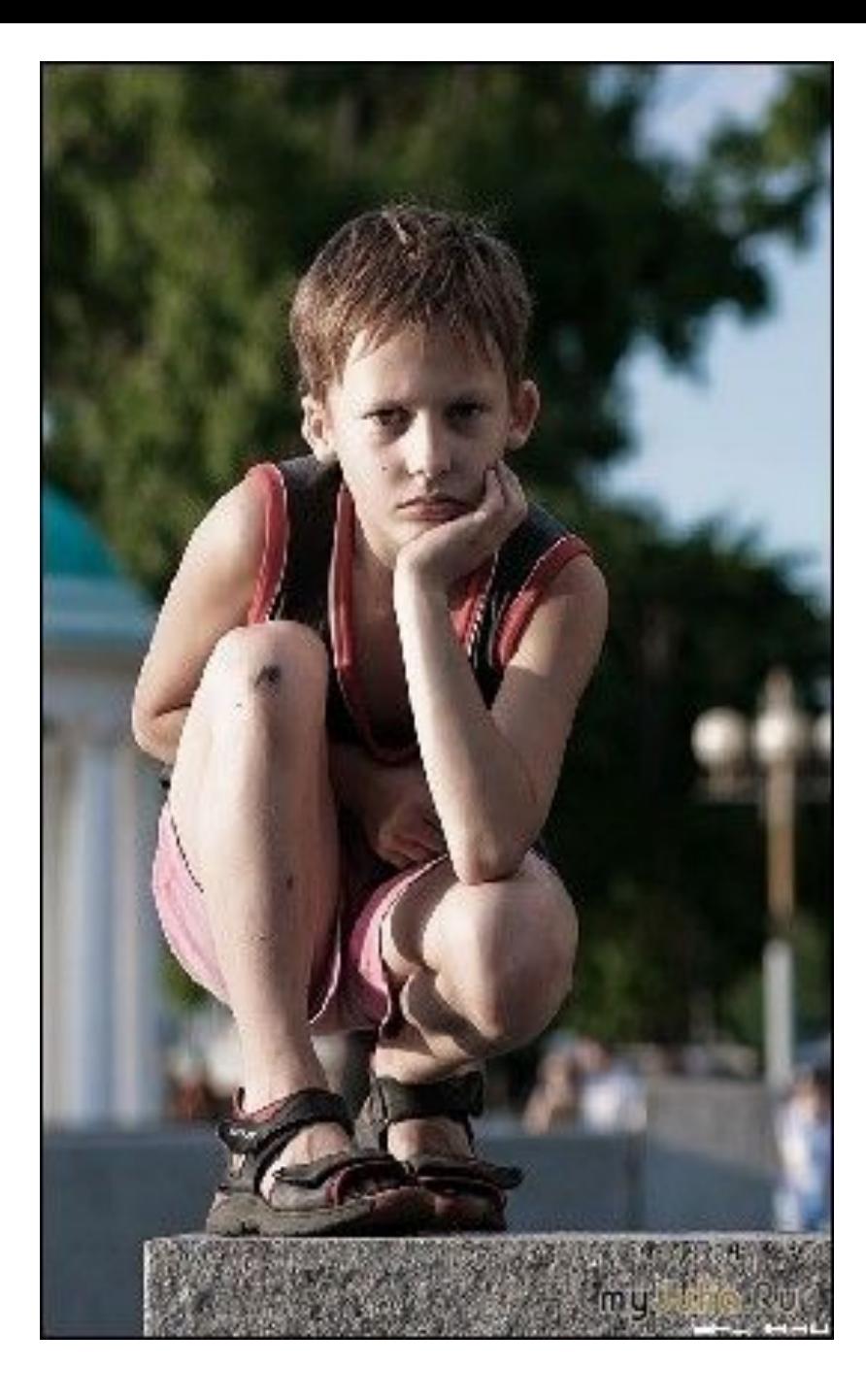

• Мальчик, оказавшийся случайно недалеко от места преступления утверждал, что похитители уехали на машине с московскими номерами…

### **Как, используя возможности программы EXCEL, создать базу данных номеров ТС?**

### Алгоритм поиска машин московского региона:

- 1.Занесём в единую таблицу номера машин.
- 2.Используя текстовую функцию Заменить, выделим номера машин.
- 3.Используя логическую Если, придадим значение Истина номерам машин московского региона.
- 4. Используя Условное форматирование и логические функции, окрасим интересующие нас ячейки.

#### 1.Занесём в единую таблицу номера машин. 2.Используя текстовую функцию Заменить, выделим номера машин.

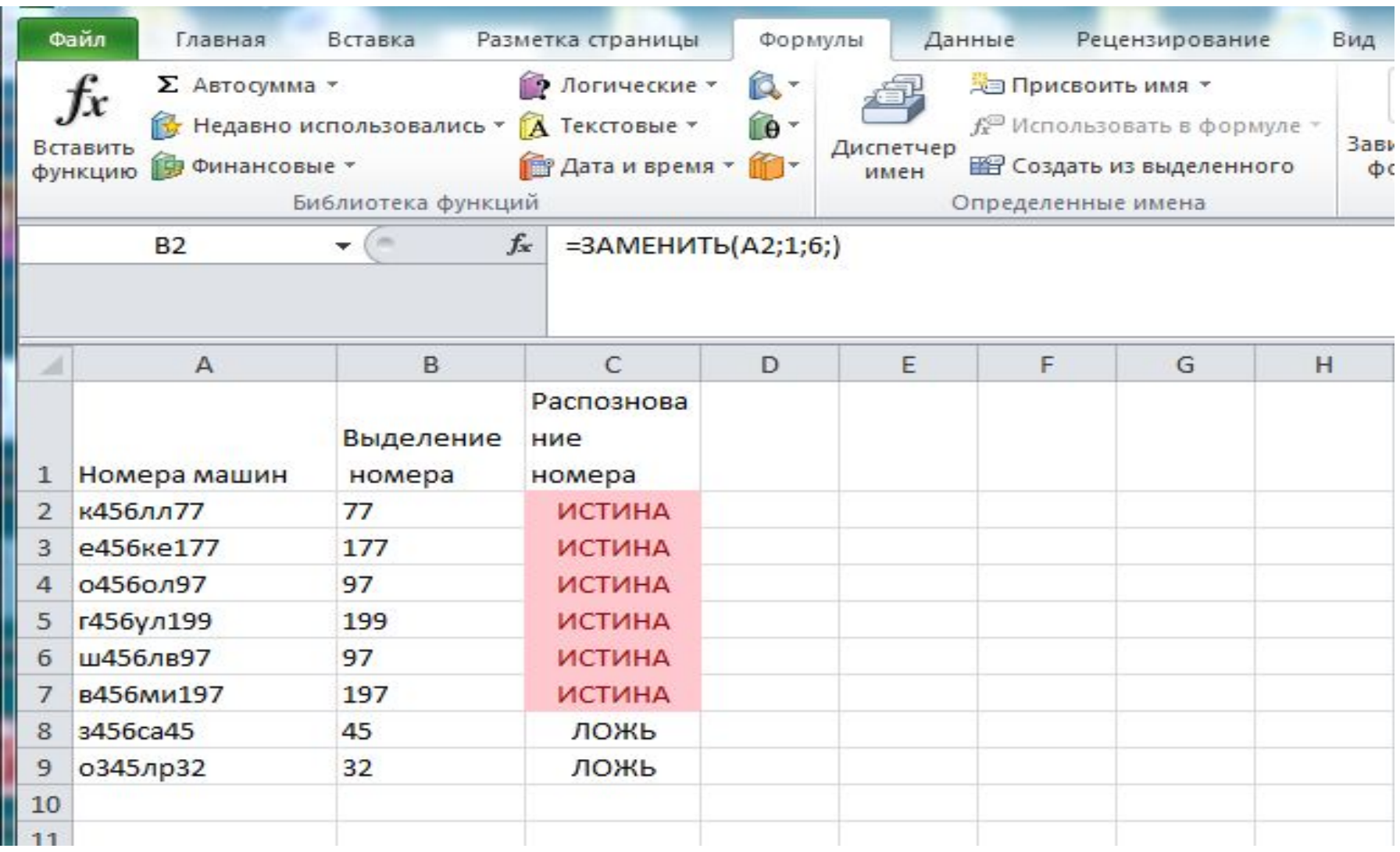

#### 3.Используя логическую Если, придадим значение Истина номерам машин московского региона.

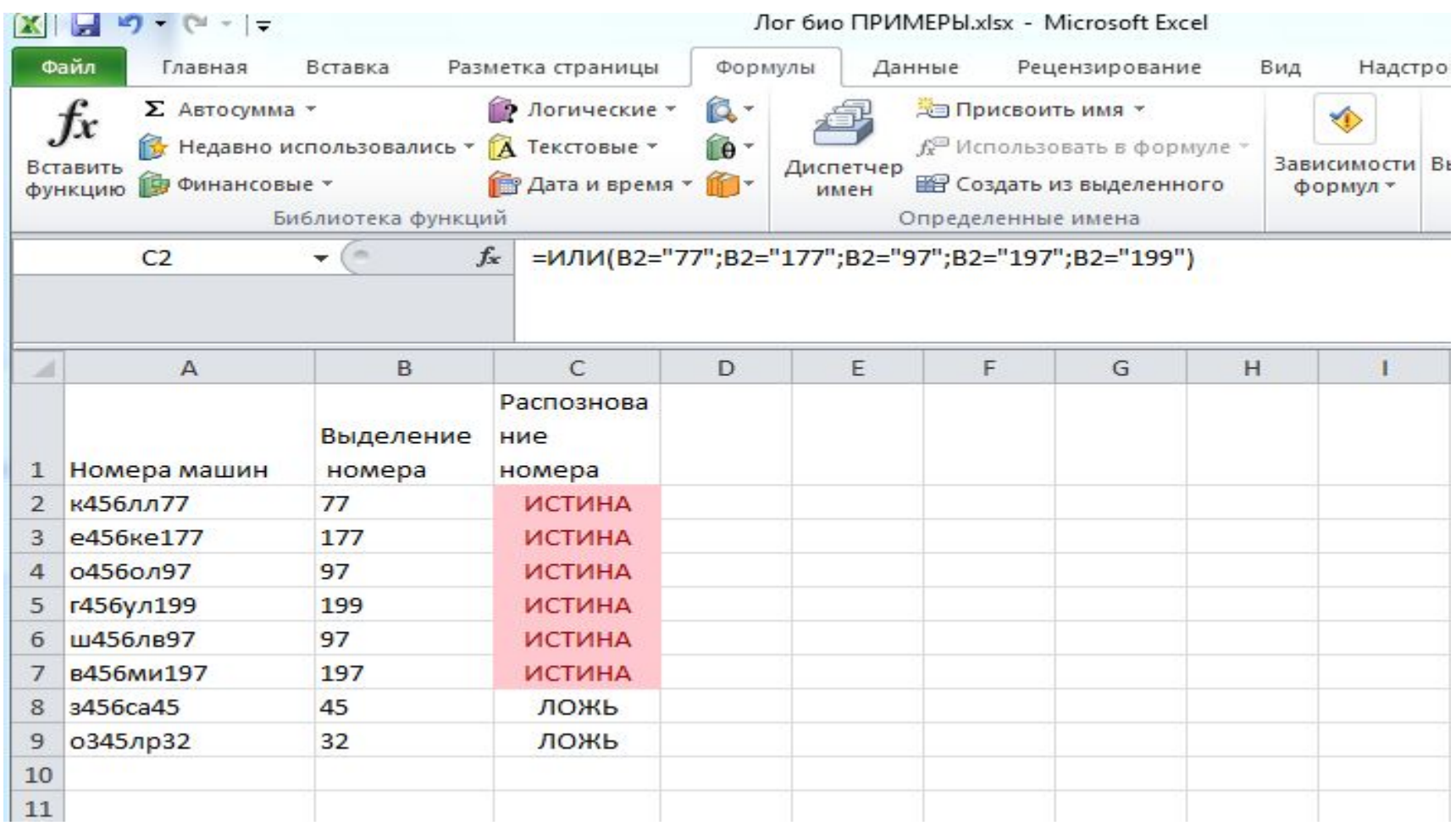

#### 4. Используя Условное форматирование и логические функции, окрасим интересующие нас ячейки.

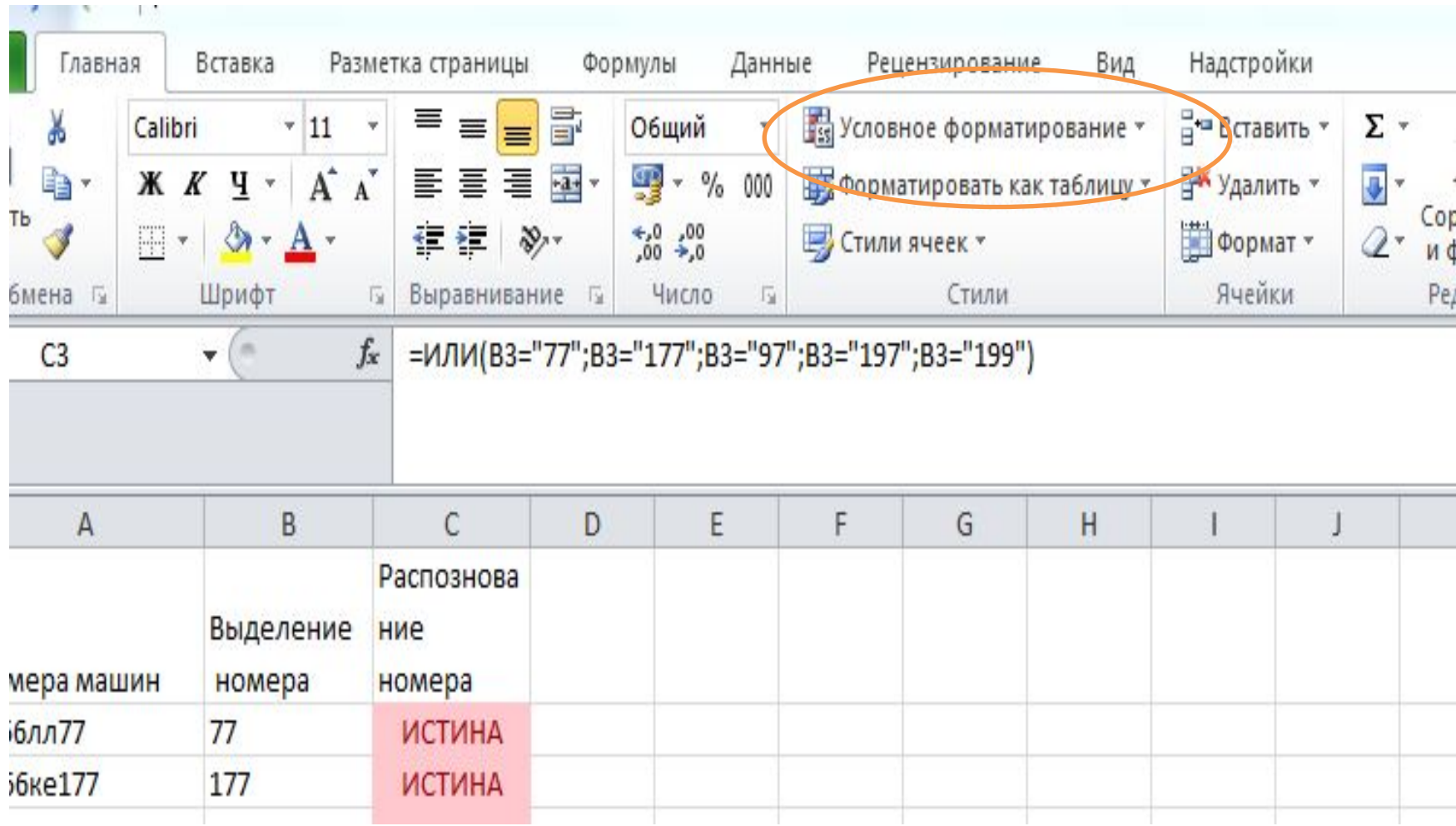

• Случайный прохожий утверждал, запомнил марку, модель и цвет автомобиля предполагаемого похитителя.

### **С помощью программы Access можно по описанию автомобиля найти адрес хозяина.**

### Алгоритм создания БД «ГАИ»:

- 1.Создадим базу данных под условным именем «ГАИ».
- 2. Создадим макет таблицы Автовладельцы и заполним её.
- 3. Создадим макет таблицы Автомобили и заполним её.
- 4. Свяжем таблицы по ключевому полю Номер ТС.
- 5. Создадим Запрос, при введении в который необходимого требования, можно получить немедленный ответ.

#### Создадим макет таблицы Автовладельцы и заполним её.

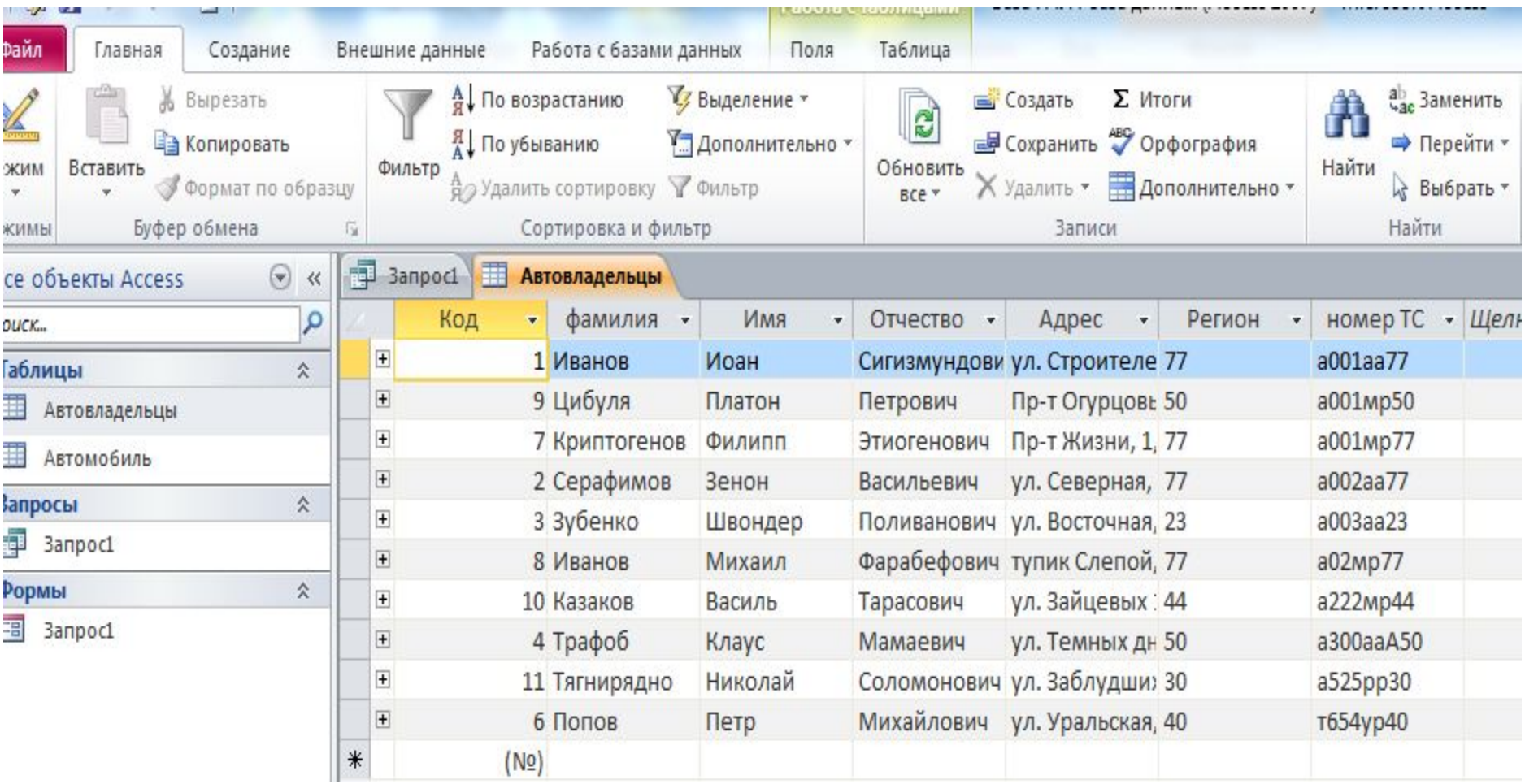

#### Создадим макет таблицы Автомобили и заполним её.

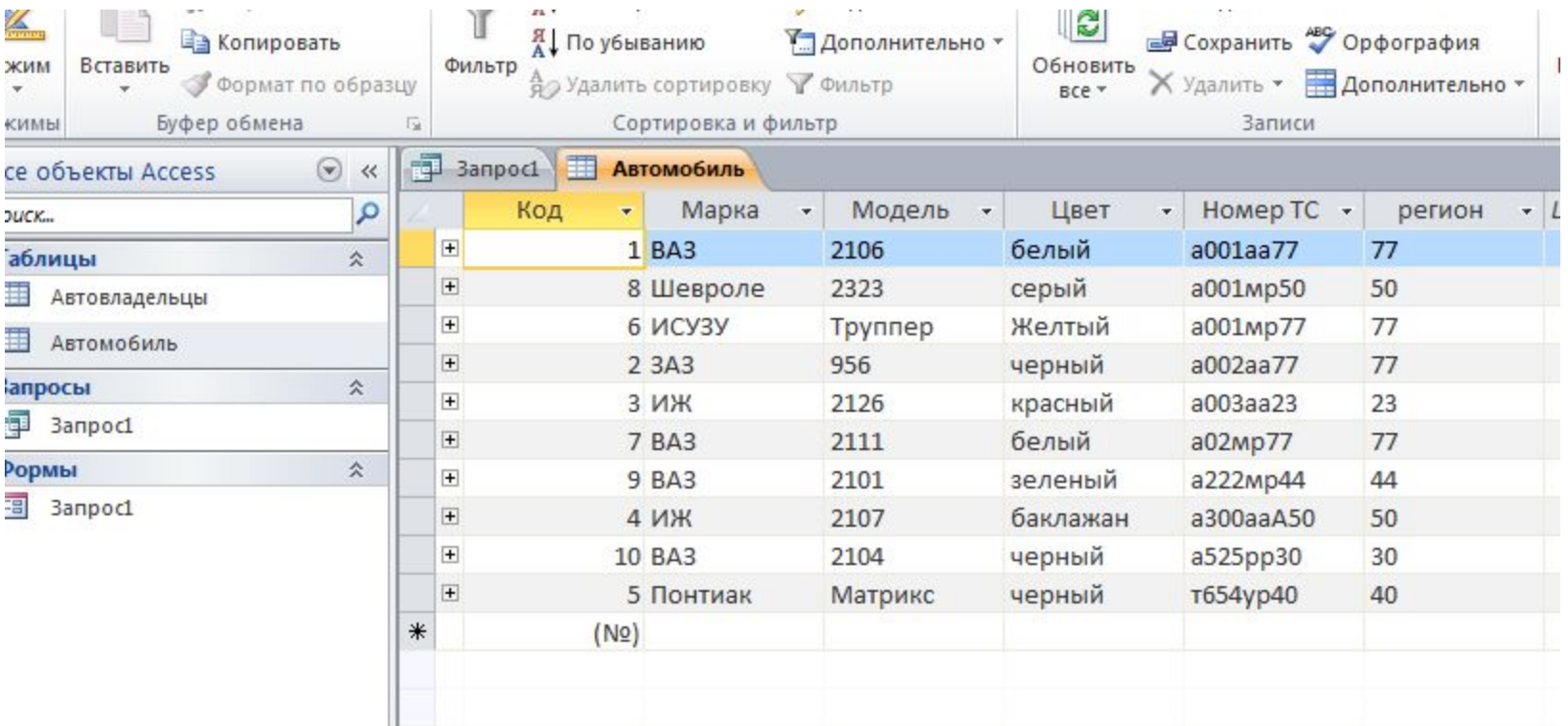

#### Свяжем таблицы по ключевому полю Номер ТС.

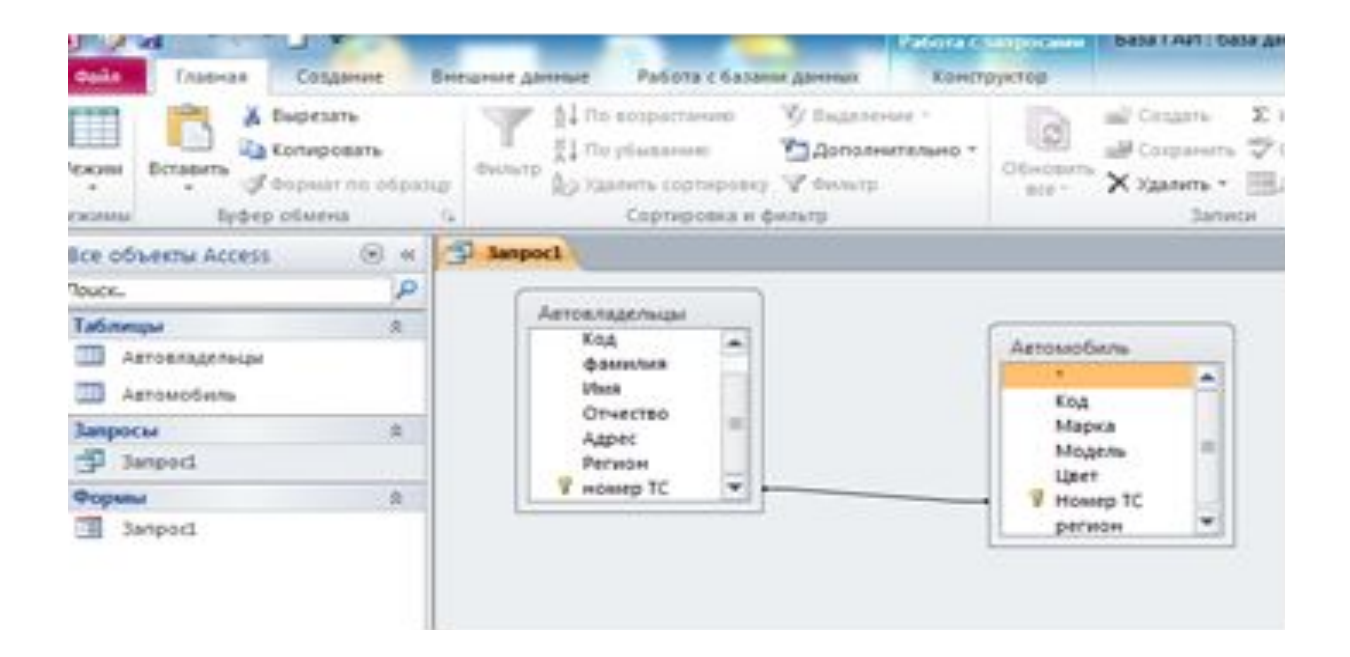

Создадим Запрос, при введении в который необходимого требования, можно получить немедленный ответ. **Вопросы:**

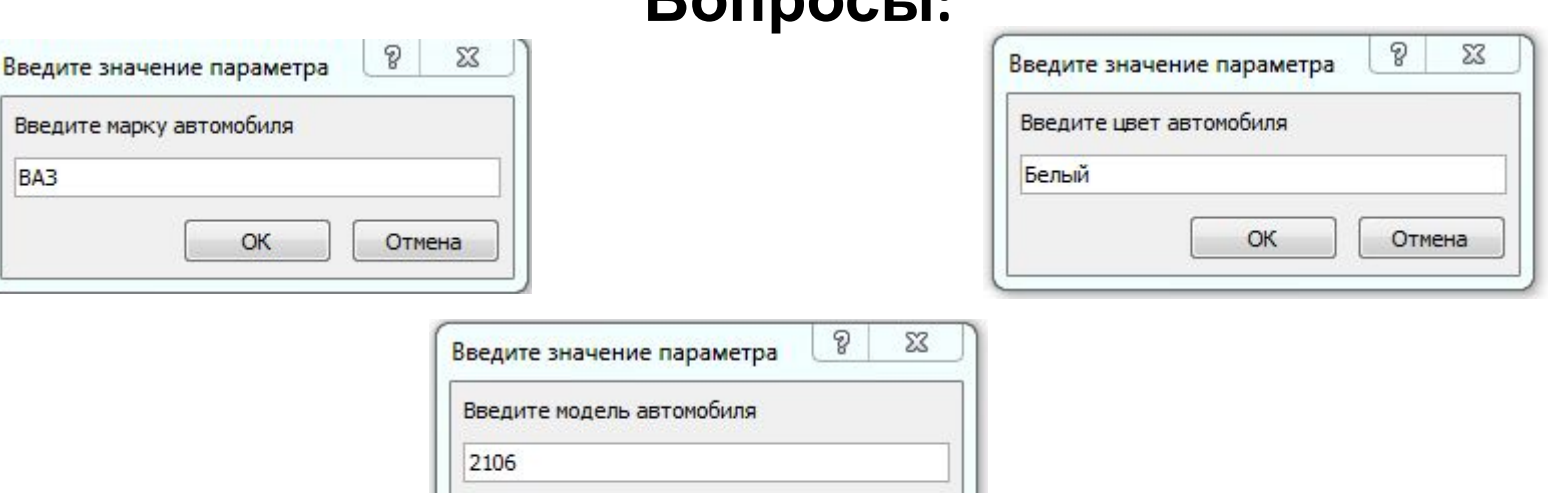

Отмена

**• Ответ:**

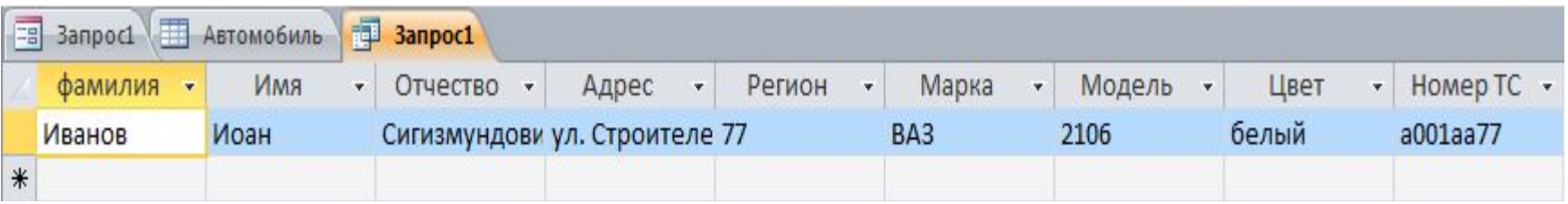

OK

• Программист, работавший в офисе по соседству, сказал, что видел машину, но вспомнить марку, модель и номер не может… Но если его погрузить в гипнотический сон, то рука с помощью мышки, сумеет воссоздать номер машины! Тем более, что программист только создал *программу по распознаванию траектории движения мышки!*

**Программист был введён в транс, и на экране компьютера последовательно появились все цифры номера машины похитителей**!.

### Похитители пойманы! Жертва похищения -на свободе!

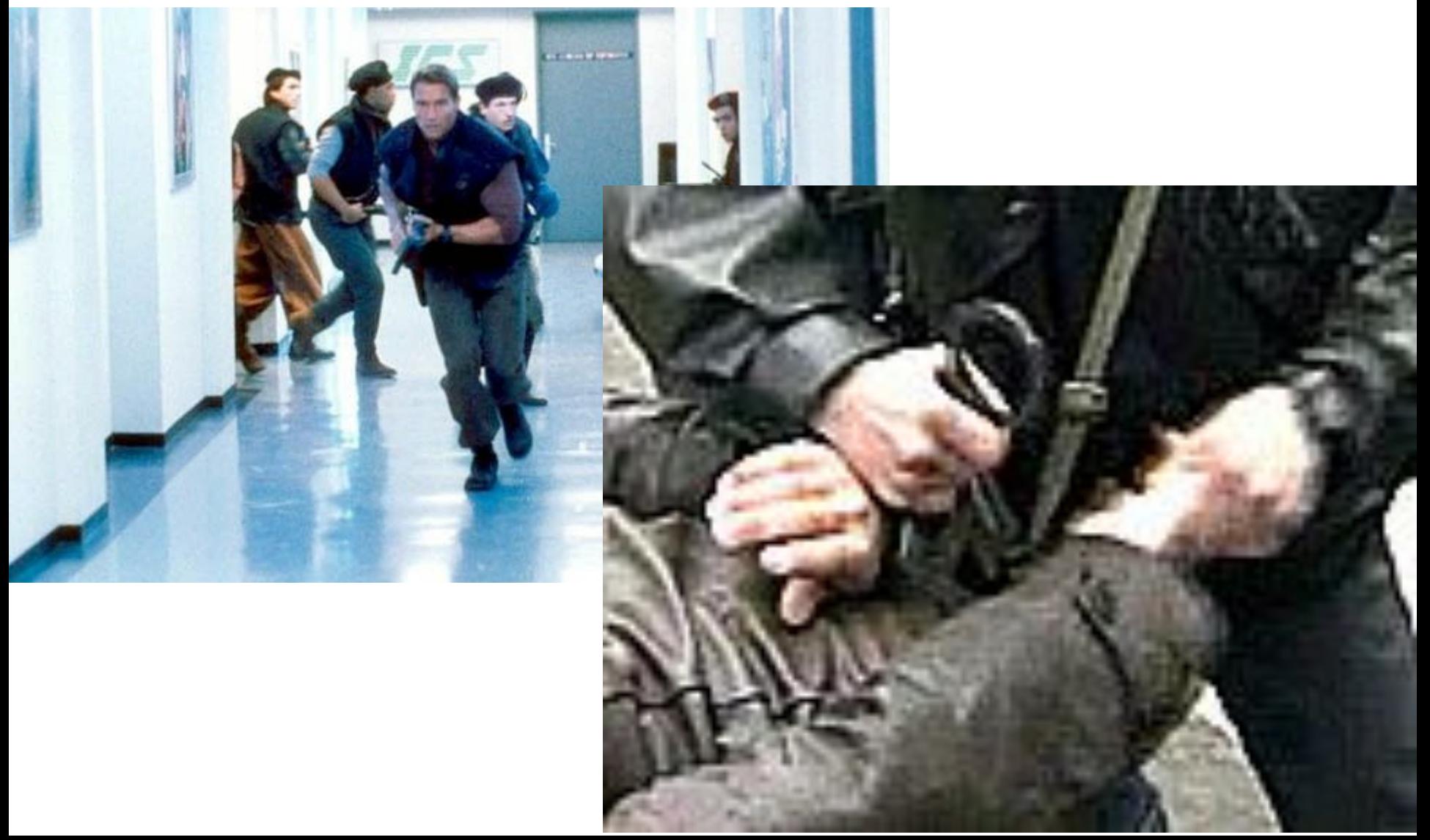

### Но что за программку составил программист?

**• Он обучил персептрон распознавать образы, нарисованные с помощью мышки на экране компьютера. • И так, ПЕРСЕПТРОН?!**

### Энциклопедия сообщает:

- Перцептрон, или персептрон (англ. *perceptron* от лат. *perceptio* — восприятие; нем. *perzeptron*) — математическая и компьютерная модель восприятия информации мозгом (кибернетическая *модель мозга).*
- Персептрон стал одной из первых моделей *нейросетей.*

Первые нейросети были созданы в конце 50-х годов 20 века американскими учеными Розенблаттом и Мак-Кигюком. Это были попытки создать системы, моделирующие человеческий глаз и его взаимодействие с мозгом.

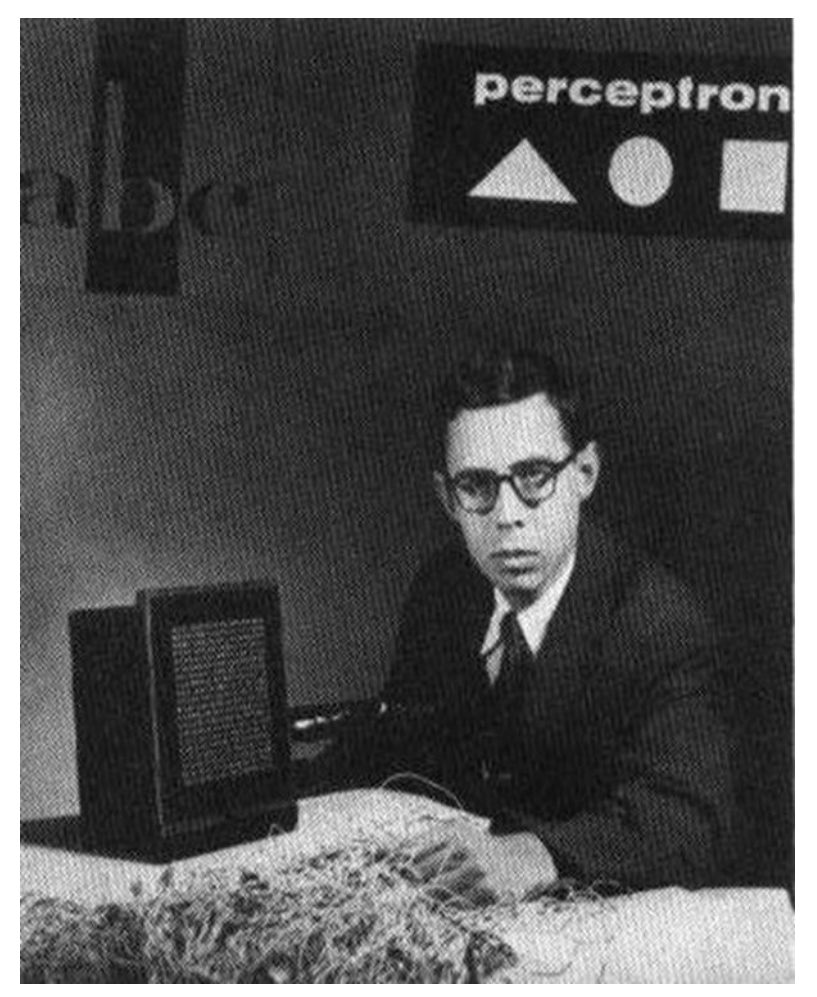

Фрэнк Розенблатт со своим творением - «Марк-1» - первым в мире *нейрокомпьютером*.

# Экскурс в биологию

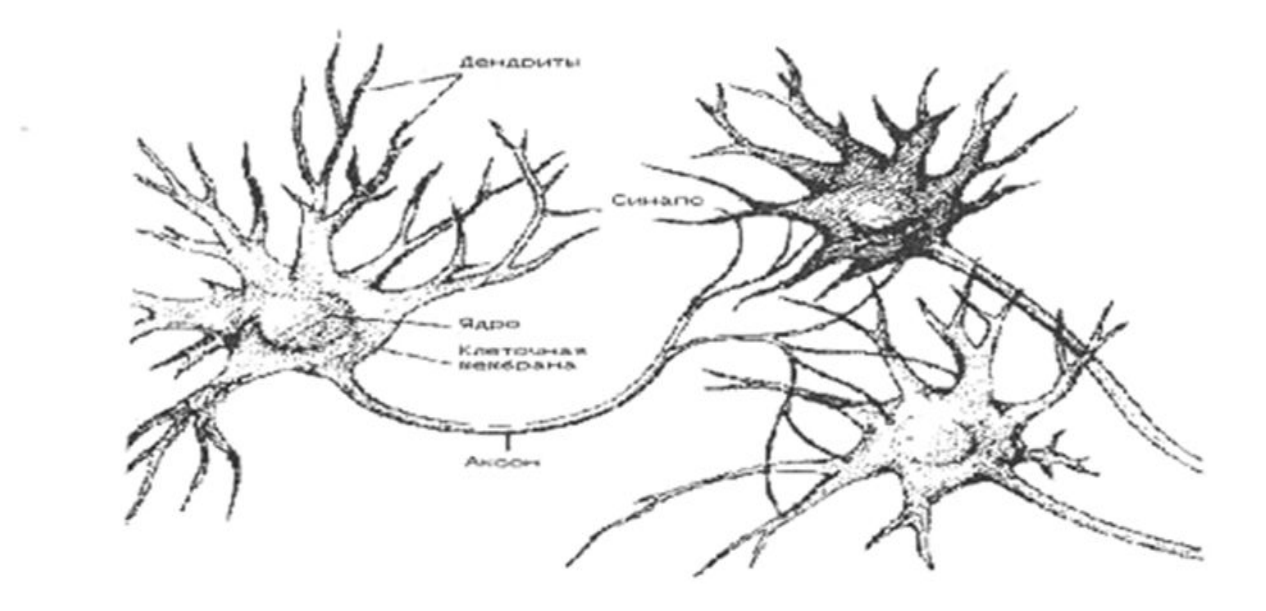

Мозг любого человека насчитывает примерно из 10<sup>11</sup> нейронов. Каждый нейрон получает информацию через свои дендриты, а передает ее дальше только через единственный аксон, разветвляющийся на конце на тысячи синапсов.

### Схема работы нейронной сети:

- Дендриды нейрона принимают сигналы в точках, называемых синапсами.
- Входные сигналы подводятся к телу нейрона.
- В теле нейрона сигналы суммируются, причем одни входные сигналы стремятся возбудить нейрон, другие – воспрепятствовать его возбуждению.
- Когда суммарное возбуждение в теле нейрона превышает некоторый порог, нейрон возбуждается, посылая по аксону сигнал другим нейронам.

Схема искусственного нейрона

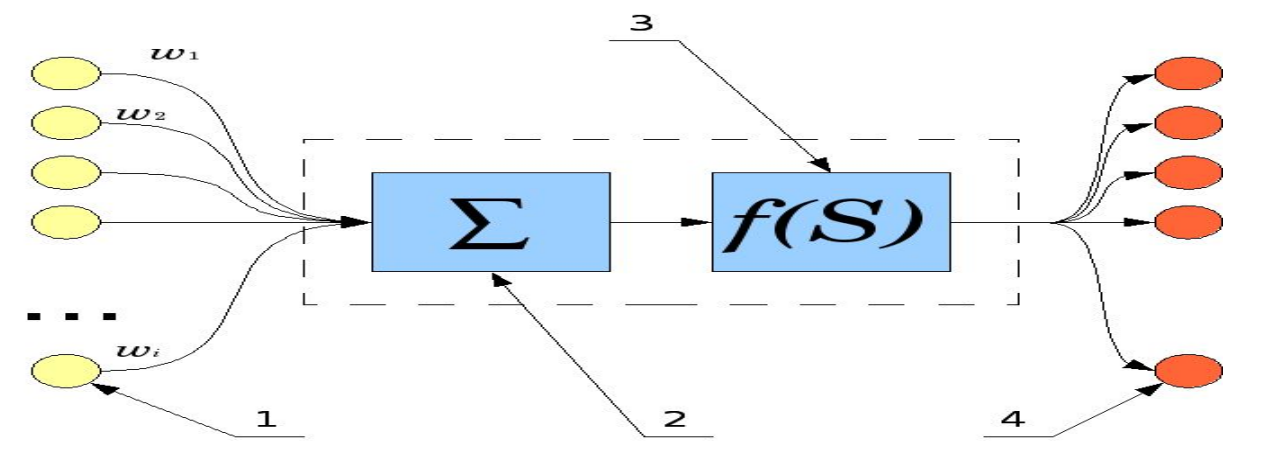

• 1.Нейроны, выходные сигналы которых поступают на вход данному 2.Сумматор входных сигналов 3.Вычислитель передаточной функции 4.Нейроны, на входы которых подаётся выходной сигнал данного 5.*w<sub>i</sub>* — веса входных сигналов.

#### Алгоритм «обучения» персептрона – настройки

искусственной нейронной сети

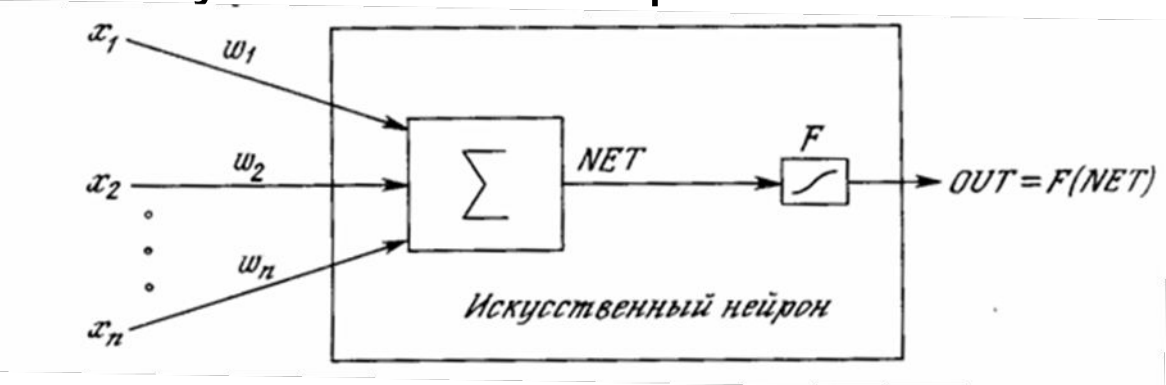

- Задается и обнуляется матрица весов.
- Обучающий образ, представленный входным вектором X (нулей и единиц) умножается на матрицу весов. В результате получается вектор *NET*, размерность которого равна количеству нейронов.
- Строится на основе полученного произведения выходной вектор (такой же размерности) по формуле: *y i = F* (*NETi ), где F пороговая функция.*
- *• Сравнивается покомпонентно получившийся вектор Y с правильным ответом. Под ответом подразумевается вектор такой же размерности, что и выходной.*
- *• При этом сравнении выполняются следующие действия (для каждой компоненты векторов):* Если ј-тая компонента результата больше ј-той компоненты ответа, мы вычитаем входной (!) вектор из ј-того столбца матрицы весов, то есть столбца ј-того нейрона (что бы при последующем умножении входного вектора на матрицу *скалярное произведение оказалось меньше).*

Если ј-тая компонента результата меньше ј-той компоненты ответа, мы прибавляем входной (!) вектор к ј-тому столбцу *матрицы весов.*

*Таким образом, входной вектор корректирует матрицу весов под свои значения.* 

- *• Так же персептрон обучается на втором обучающем образе, третьем, ..., k-том.*
- Если хотя бы один обучающий образ изменил матрицу весов, повторяем все еще раз с шага 2. Существует теорема, что *если классы обучающих образов разделимы, то рано или поздно матрица перестанет меняться (обучится).*

### Распознавание персептроном нарисованных символов

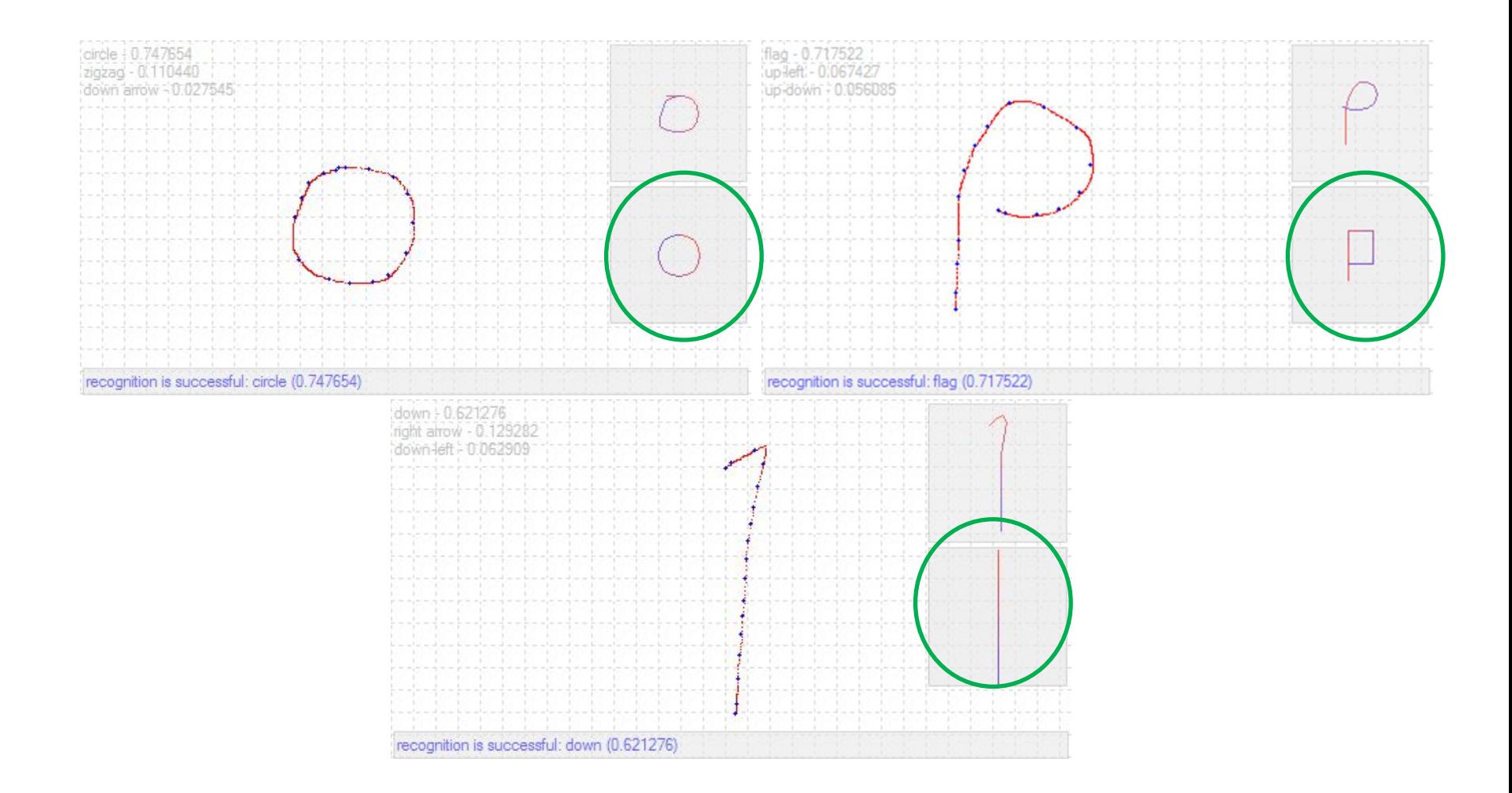

**С помощью персептрона, можно разрешить практически любые трудно решаемые задачи, а для остального есть такие элементарные инструменты как MS Excel и MS Access.**